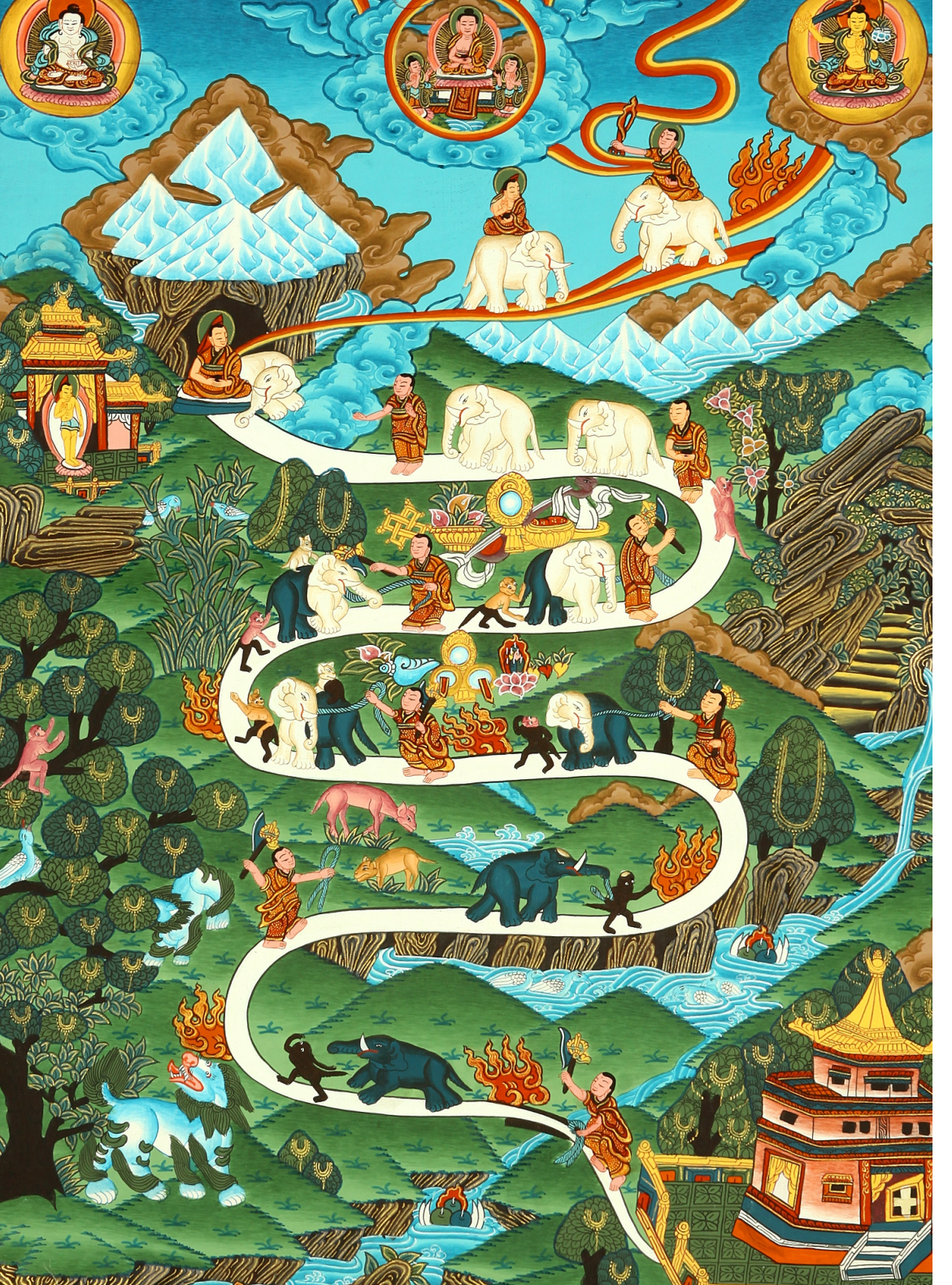

# Postgres 10

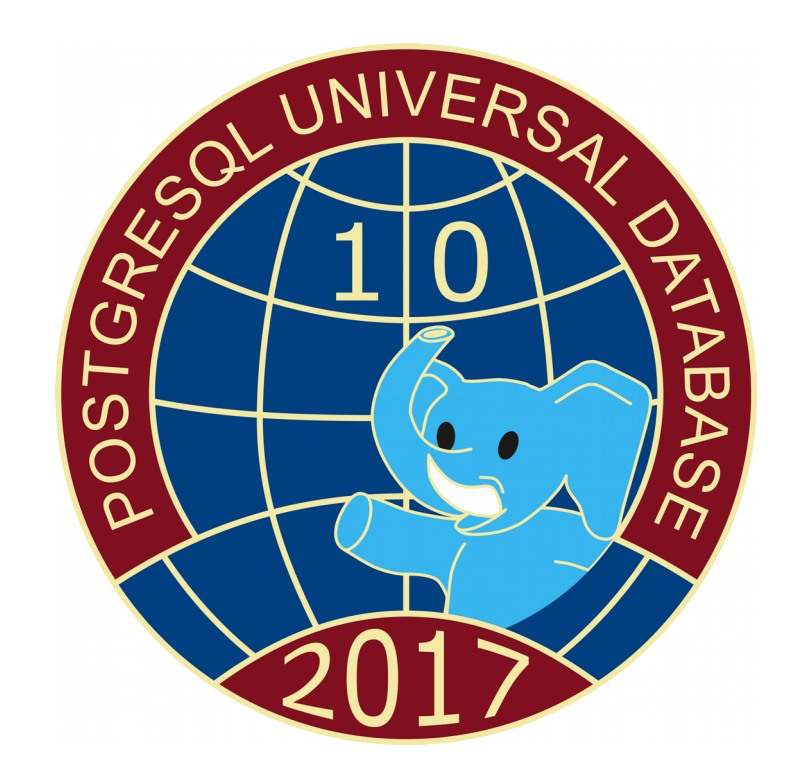

Oleg Bartunov Moscow University, Postgres Professional

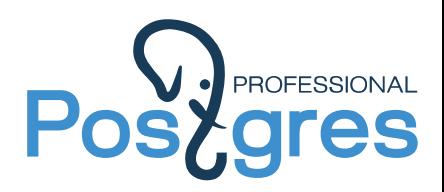

Oct 5, 2017, Moscow

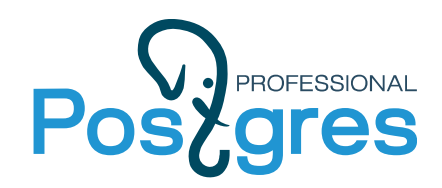

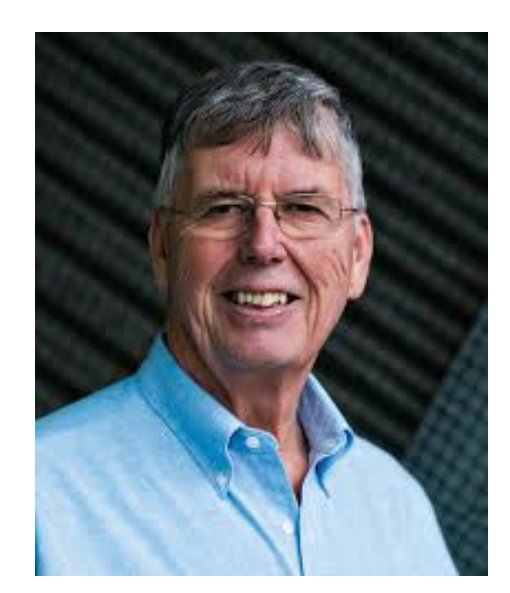

Michael Stonebreaker Turing Award, 2015

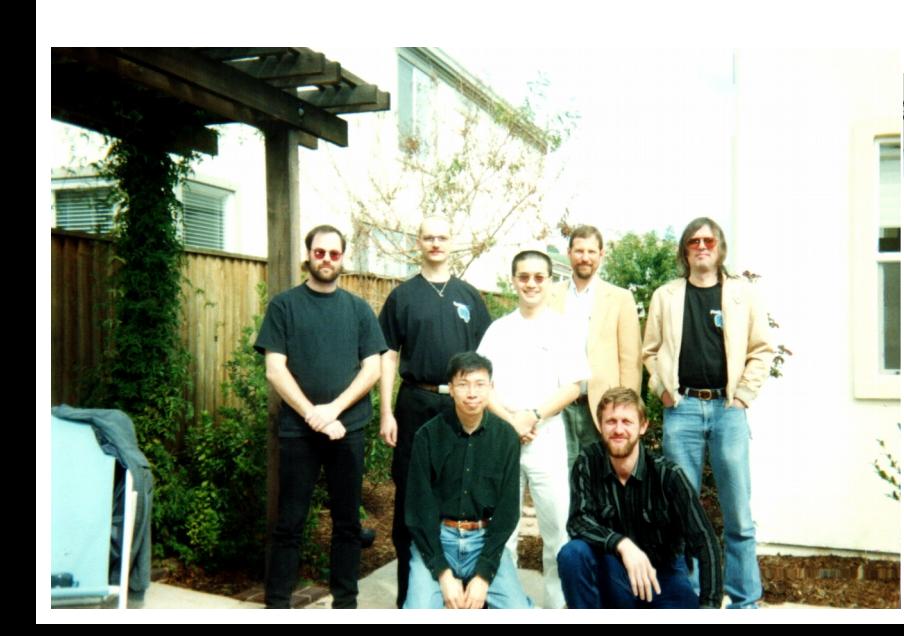

### **PostgreSQL History >20 years**

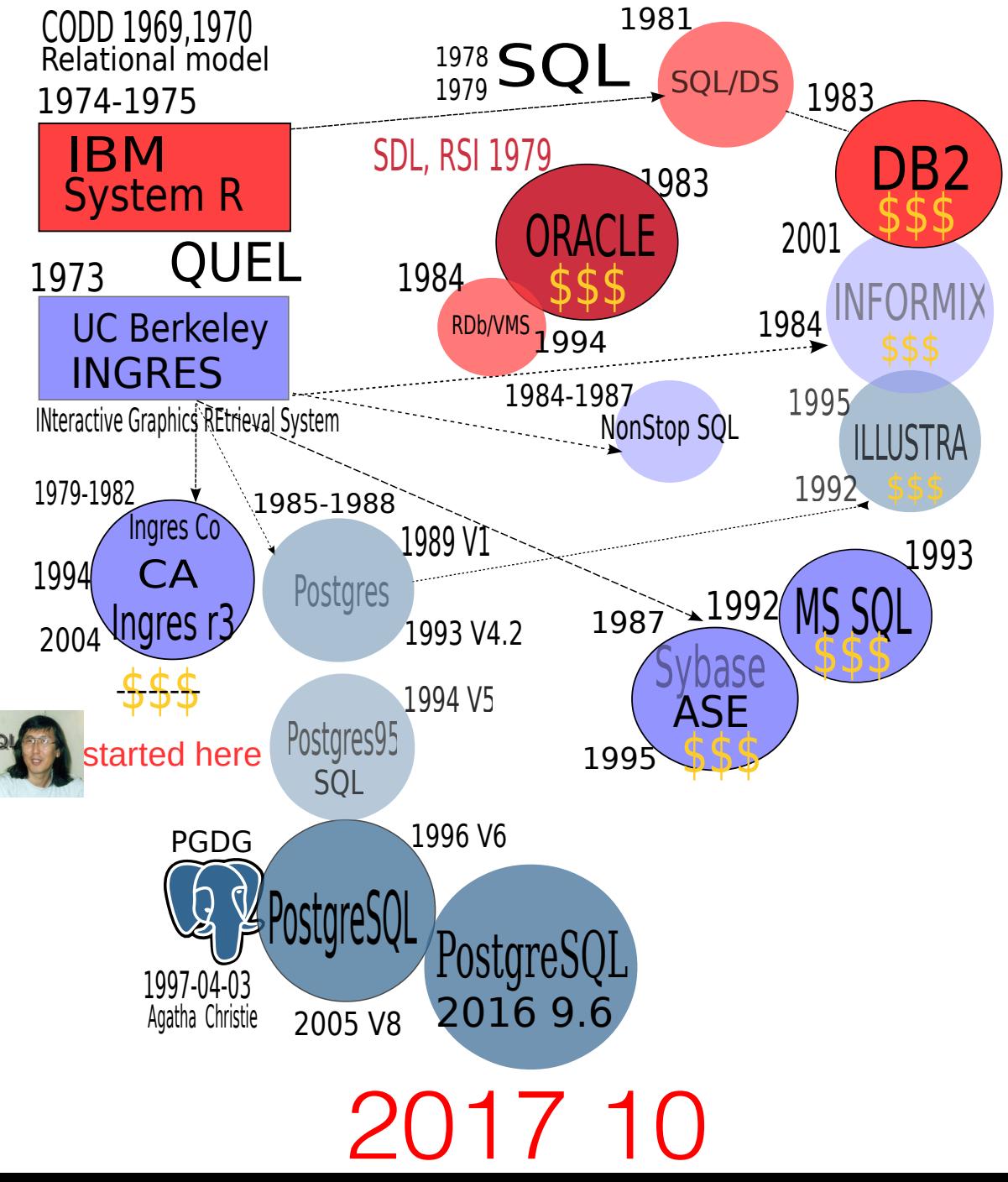

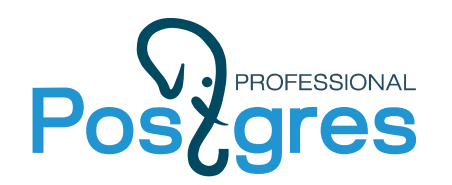

### **PostgreSQL Forks (we love forks!)**

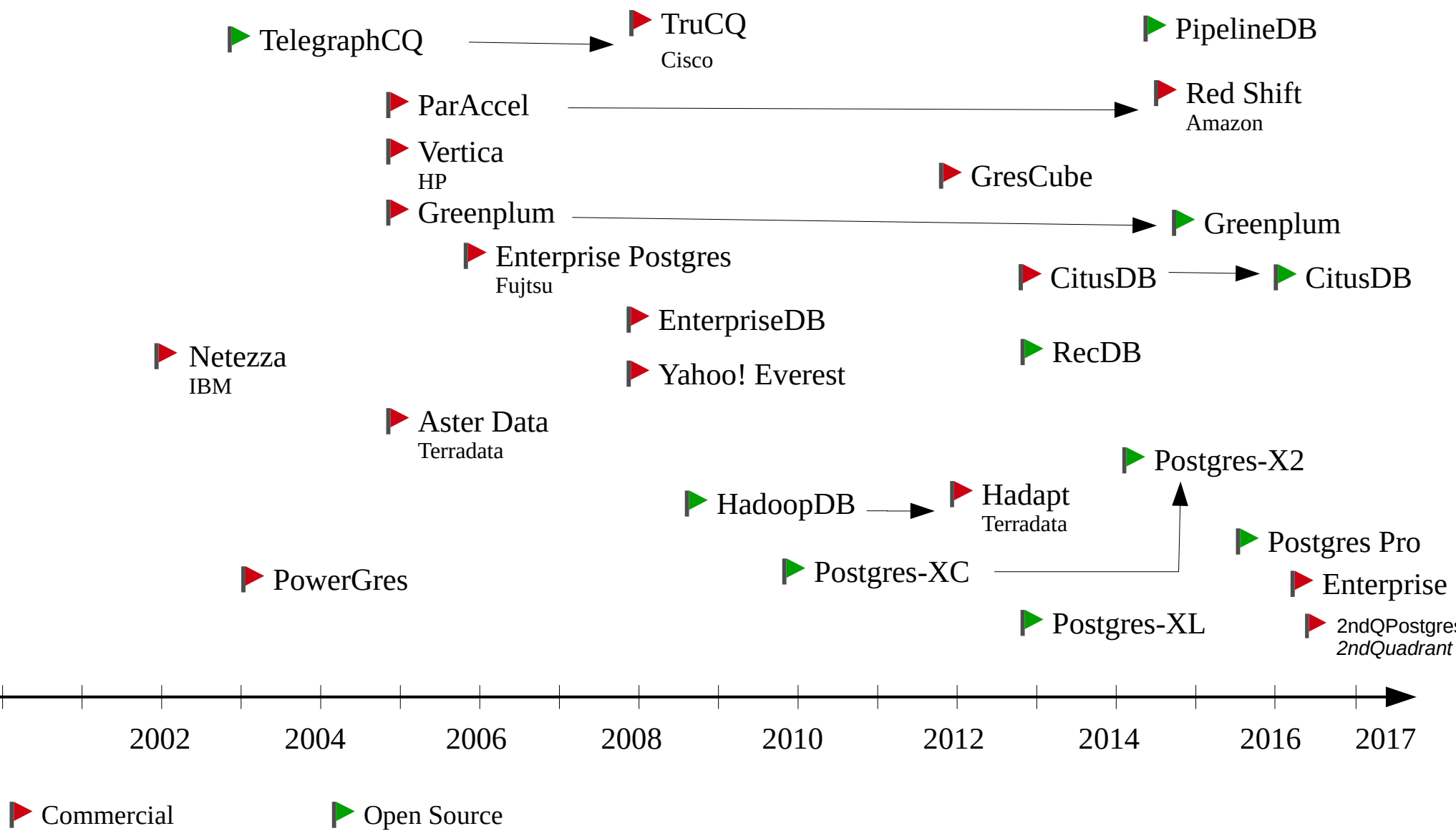

https://wiki.postgresql.org/wiki/PostgreSQL\_derived\_databases

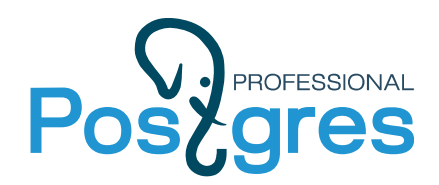

#### **PostgreSQL is #4 !**

#### 334 systems in ranking, September 2017

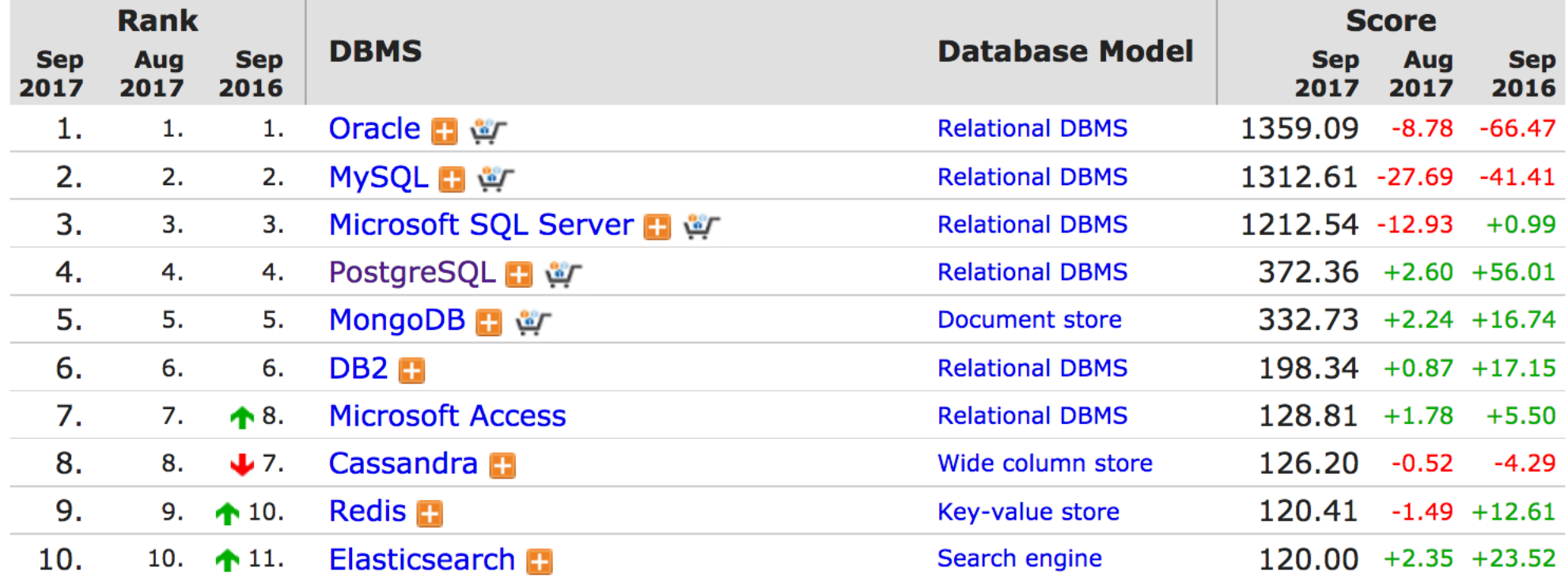

https://db-engines.com/en/ranking

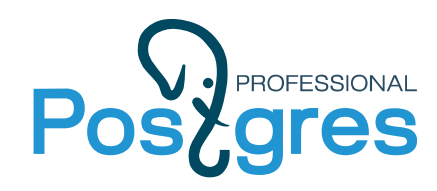

#### **PostgreSQL users**

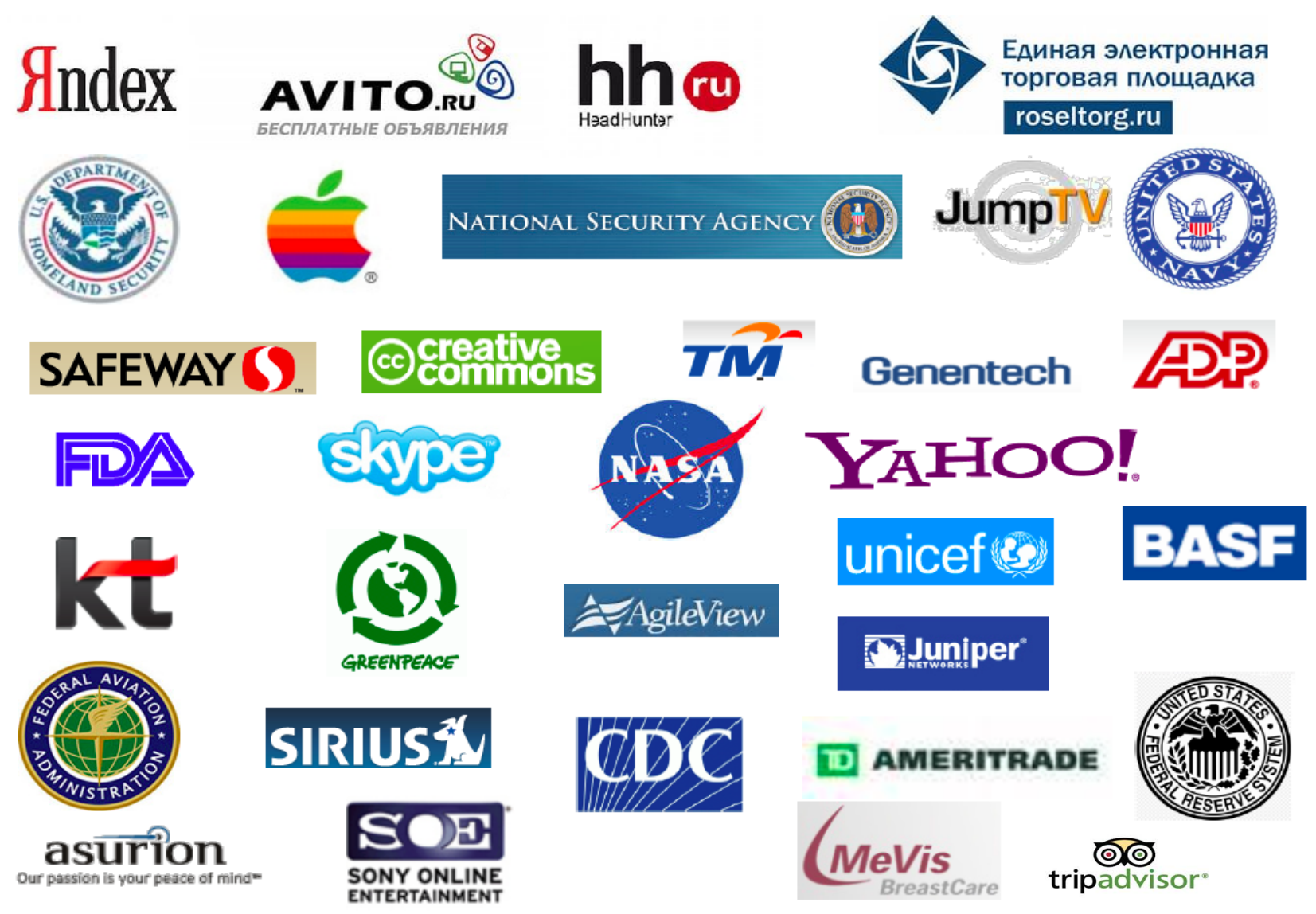

#### **+BIG RUSSIAN Enterprise !**

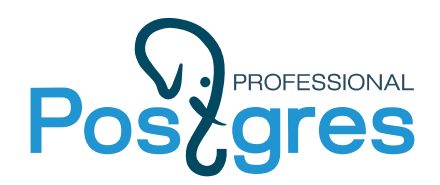

#### **PostgreSQL Release Cycle**

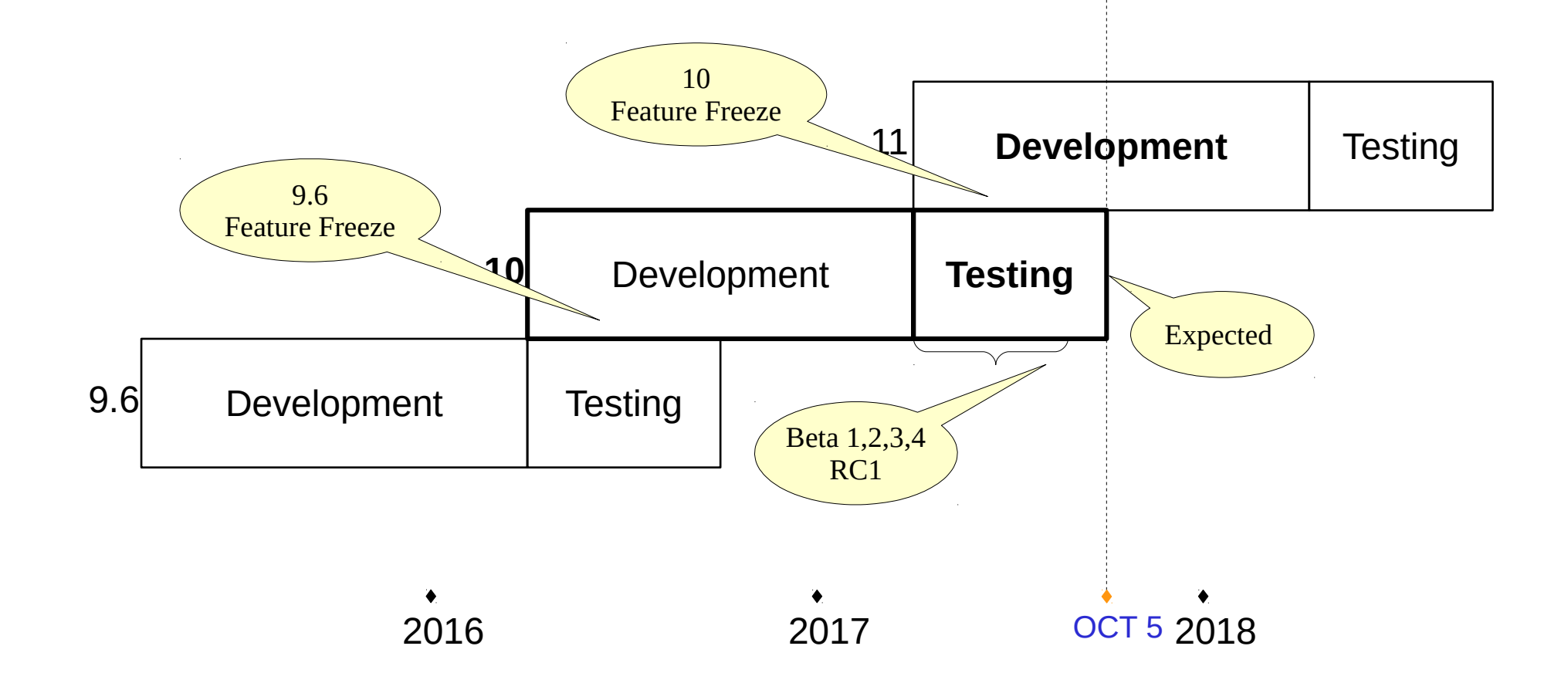

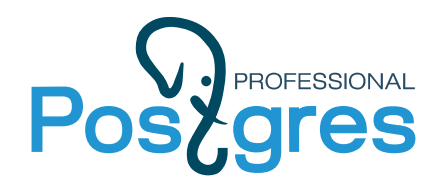

**Major feature evolution**

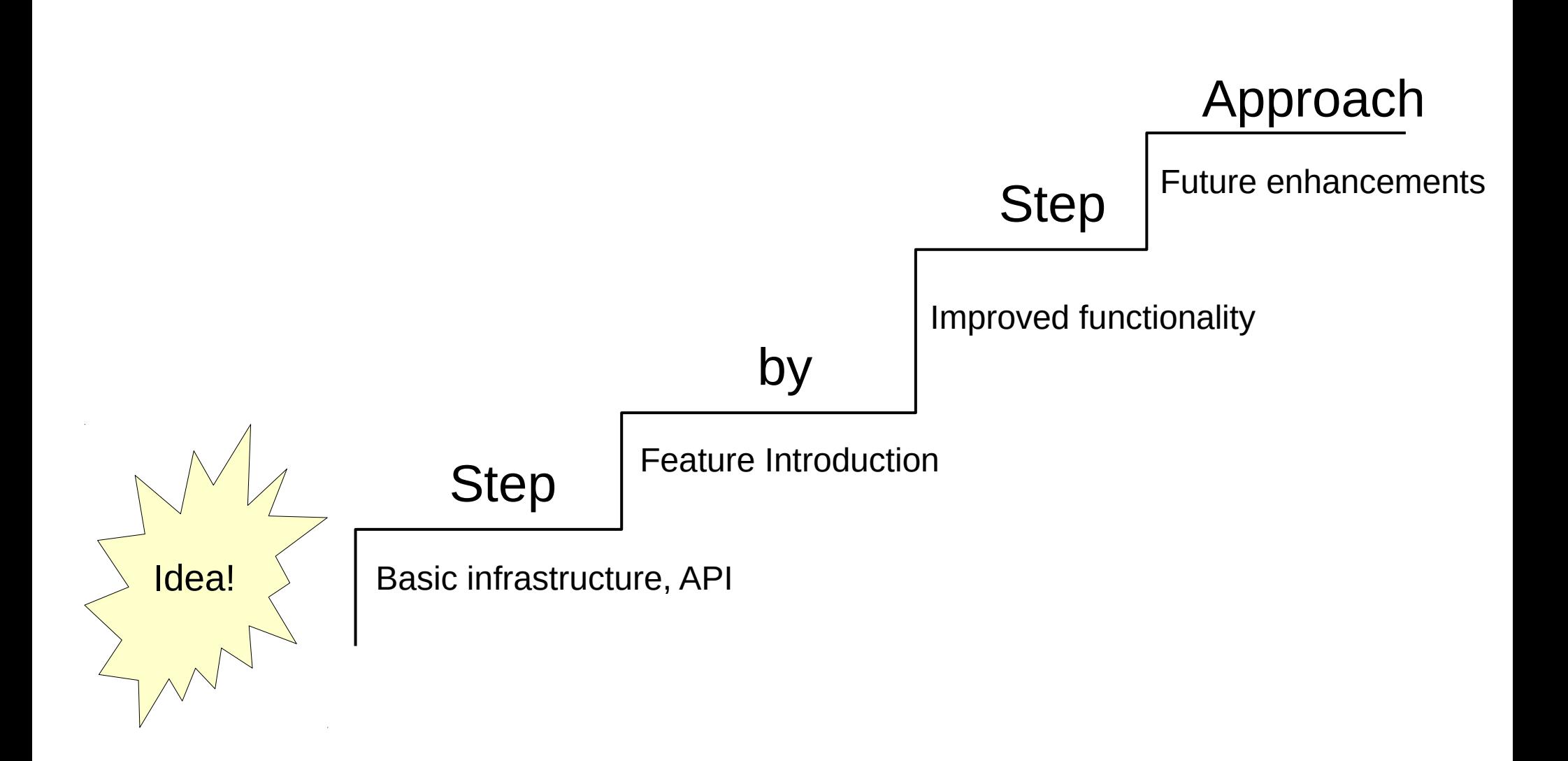

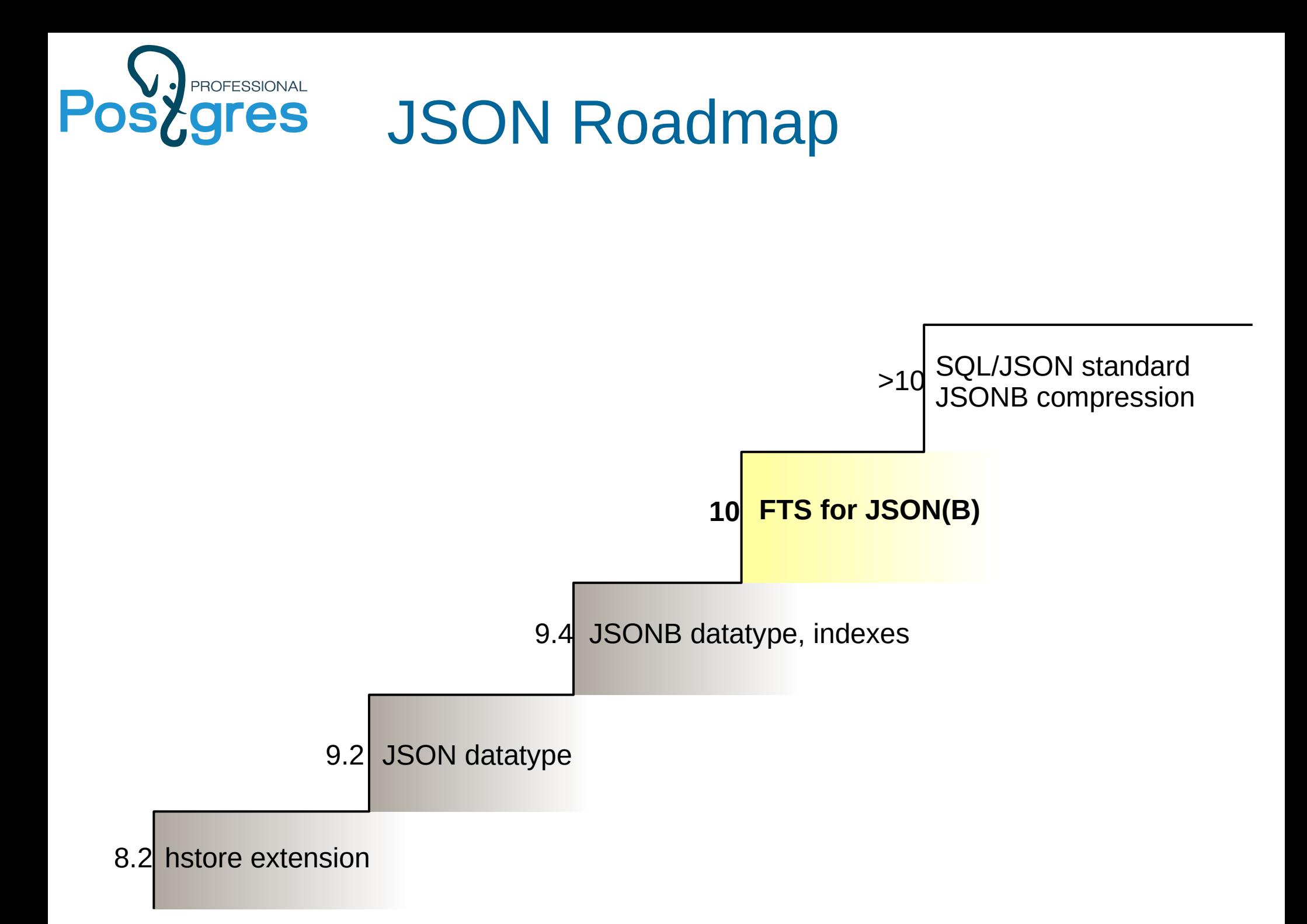

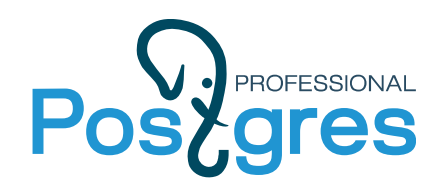

### **PostgreSQL 10**

- New version numbering
- DBA visible changes
- Logical Replication
- Native Table Partitioning
- Improved Query Parallelism
- Performance improvement
- Quorum Commit for Sync Replication
- Assorted improvements

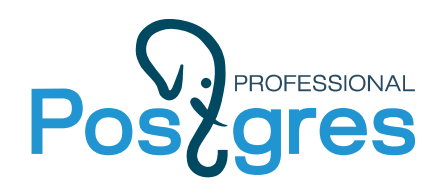

### **New version numbering**

#### • Postgres version numbering was always weird

- Check <https://www.postgresql.org/docs/10/static/release.html> 0.01, 0.02, 0.03, 1.0, 1.01,..,1.02.1, 1.09 - Postgres95
	- 6.0,..,6.5.3
	- 7.0,..,7.4.30 8.0,..,8.4.22
	- 9.0,...9.6.5
- Generally version looks like major1.major2.minor1, difficult to decide which major number to advance
	- 6.0 PostgreSOL, Postgres95 was known as Postgres Release 5 commit 9b41da6ce48e3bed6730faa6347a5461175cff83 Author: Bruce Momjian <br/> <br/>huce@momjian.us> Date: Wed Dec 11 00:28:15 1996 +0000

Rename postgres95 to PostgreSQL. Add comment for SELECT NULL

- 7.0 really usable server (FK, SOL 92 JOIN, better optimizer)
- 8.0 Microsoft Windows Native Server
- $\cdot$  9.0 Built-in replication
- Now version numbering is simple: major minor
- $\cdot$  Expect 10.0 release Sep 25, 2017
- Next major release will be 11.0

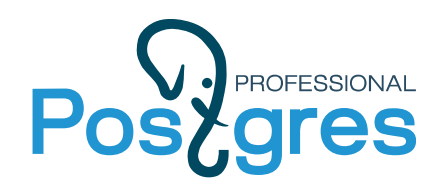

#### **DBA visible changes 1/3**

- Fool-tolerance
	- Directories pg\_xlog to pg\_wal, pg\_clog to pg\_xact,
	- References "xlog"  $\rightarrow$  «wal»
	- log directory (for log files) from pg log to log
	- Use «Isn» instead of «location» for example, pg\_xlog\_location\_diff → pg\_**wal**\_**lsn**\_diff
- HASH indexes must be rebuilt after pg upgrade
- ICU library (--with-icu, ICU4C needed), stable collation support

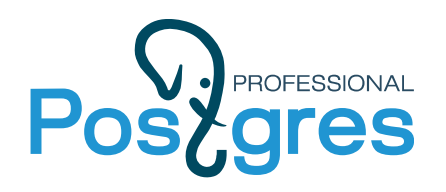

#### **DBA visible changes 2/3**

- wal\_level = replica supports pg\_basebackup new default to include required WALs
	- max wal senders = 10, max replication slots = 10
	- wal level can be on of {minimal, replica (replaced archive and hot standby), or logical}
- Replication in pg\_hba.conf
	- Allow replication connections from localhost by a user with the replication privilige (^^Gitlab). Lines below were commented before.

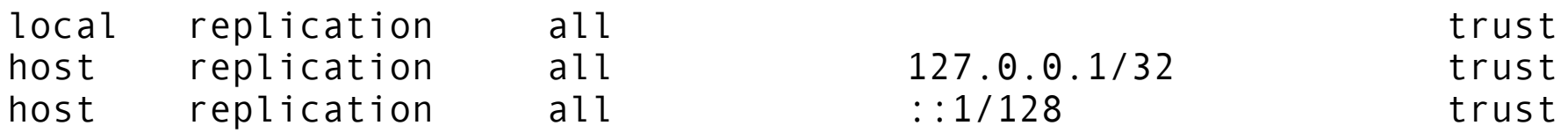

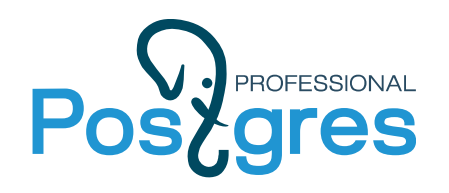

### **DBA visible changes 3/3**

- password\_encryption is md5 (on, default)
	- $\cdot$  #password encryption =  $md5$ , scram-sha-256
	- no plain, no UNENCRYPTED option in CREATE/ALTER USER, --unencrypted option removed from createuser command
- + ssl\_dh\_params\_file (Diffie-Hellman parameters )
- - {create, drop}lang (create/drop extensions) contrib/tsearch2
- $\bullet$  + idle in transaction session timeout = 0 # in milliseconds, 0 is disabled
- $\bullet$  sql inheritance = on
- $\bullet$  Better commenting importance of fsync = on (eat my data off )
	- $\bullet$  # flush data to disk for crash safe (turning this off can cause unrecoverable data corruption)

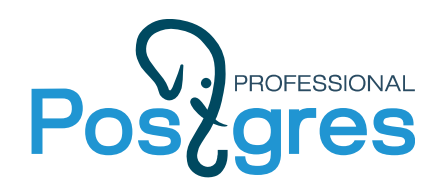

### **Logical Replication**

- 9.4: logical decoding of WAL records
- 10.0: functionality (some) pglogical extension was ported to the core, added SQL interface
- Big step to multimaster
- Partial replication (individual objects)
	- One-to-many, many-to-one
- Replication between different versions (starting from 10.0), different platforms (Linux to Windows)
- Upgrades (with minimal or no downtime)
- Write operations on secondary servers are possible

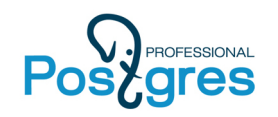

#### **Physical Replication**

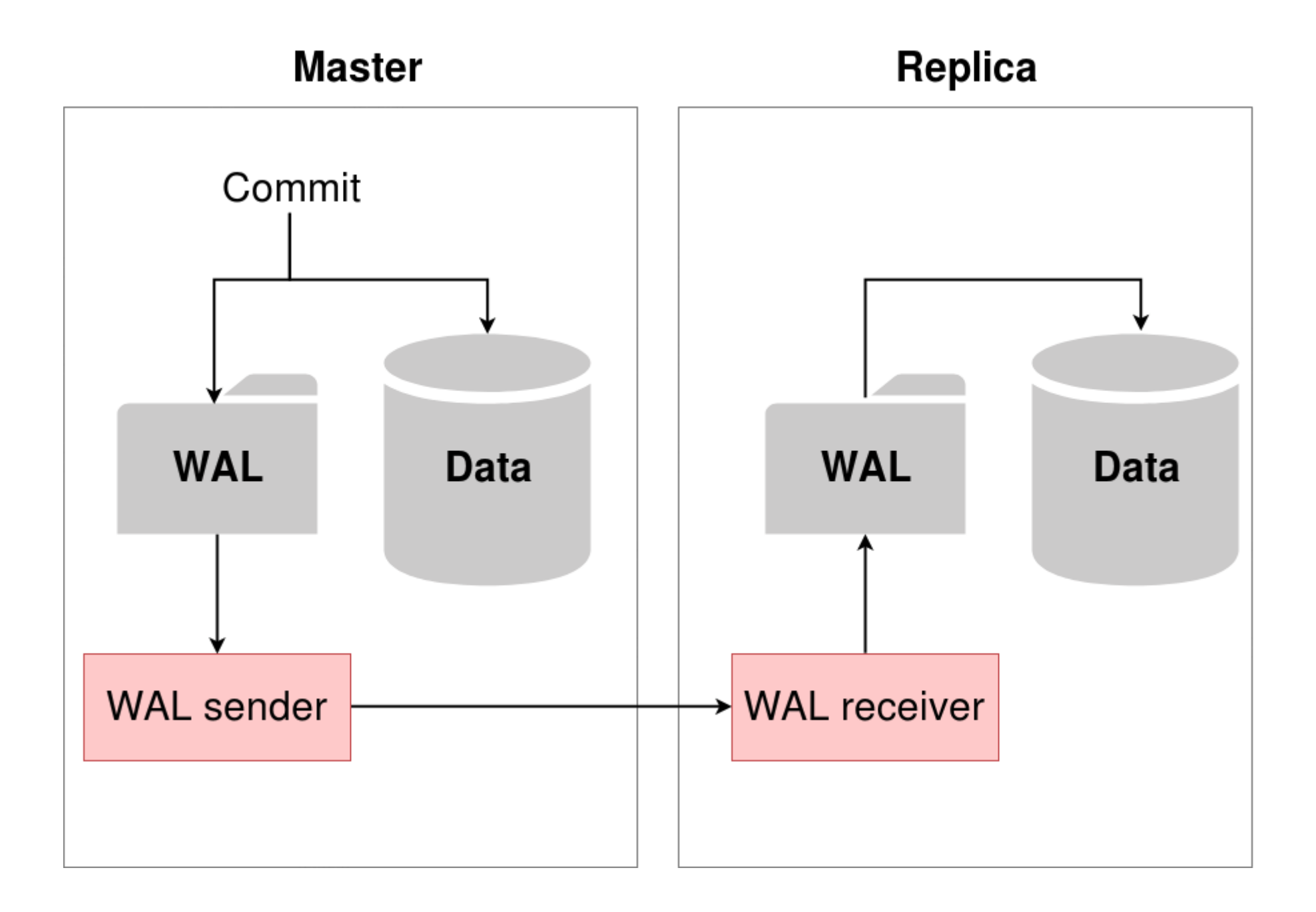

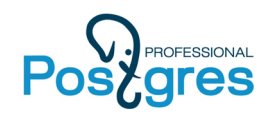

#### **Logical Replication**

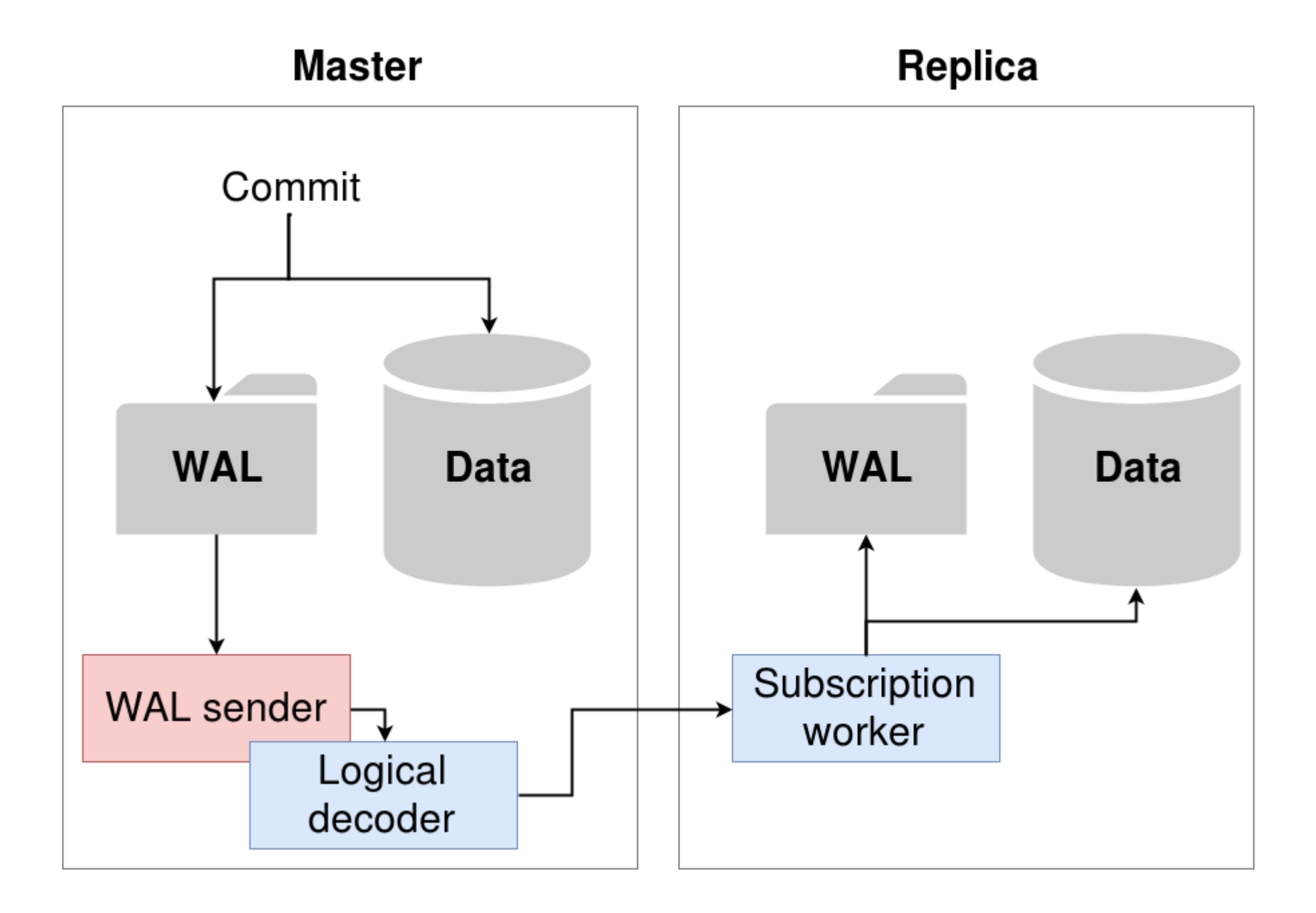

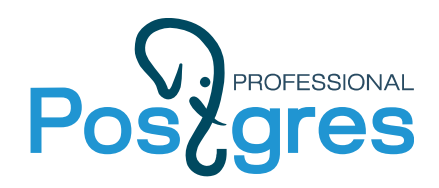

### **Logical Replication**

• SQL interface:

```
ON MASTER: wal level = logical
```

```
CREATE/ALTER/DROP PUBLICATION name
   [ FOR TABLE [ ONLY ] table_name [ * ] [, ...]
    | FOR ALL TABLES ]
  [ WITH ( publication  parameter [= value] [, ... ] ) ]
```

```
WITH (publish = 'insert, delete')
```
ON SECONDARY:

```
CREATE/ALTER/DROP SUBSCRIPTION subscription name
   CONNECTION 'conninfo'
  PUBLICATION publication name [, ...]
  [ WITH ( subscription parameter [= value] [, ... ] ) ]
```

```
WITH ( copy data = false )
```
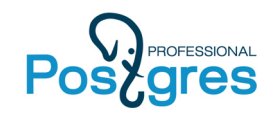

#### **Логическая репликация**

#### **«Master»** port 5432, database 'test'

#### **«Replica»** port 5433, database 'test'

CREATE TABLE test(x int PRIMARY KEY);

INSERT INTO test VALUES(1);

CREATE PUBLICATION **mypub** FOR TABLE test;

CREATE TABLE test(x int PRIMARY KEY);

CREATE SUBSCRIPTION **mysub** CONNECTION 'dbname=test port=5432' PUBLICATION mypub;

SELECT \* FROM test;

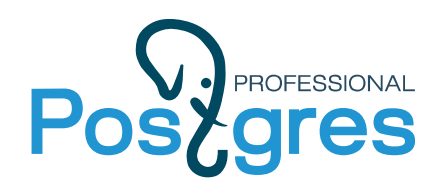

### **Logical Replication**

- Limitations in 10.0
	- does not replicate schema/DDL
	- does not replicate sequences
	- does not replicate TRUNCATE
	- only supports replicating base (normal) table to base table
- Wait for the next releases !

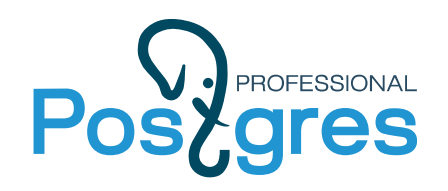

### **Table partitioning**

- Before 10.0: table inheritance + constraint exclusion
- Manual setup, slow for partitions pruning
- 10.0: still table inheritance+metadata
- Declarative syntax, still slow for partition pruning
- But, metadata makes possible to improve planner in future releases !
- pg pathman for really fast partitioning
	- It doesn tuses table inheritance
	- It demonstrate how fast could be native partitioning orders of magnitude faster (for 500 partitions)
	- [https://github.com/postgrespro/pg\\_pathman](https://github.com/postgrespro/pg_pathman)

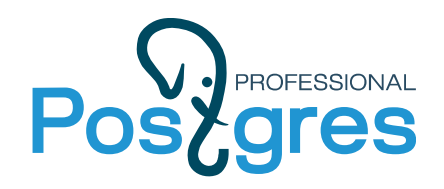

### **Table Partitioning**

- Declarative Partitioning provides SQL syntax for:
	- range and list partitioning, Multi-level partitioning
	- Attach/detach partitions, creating partitions as foreign tables
	- Fast tuple routing

```
By range:
CREATE TABLE t1(created timestamp)
   PARTITION BY RANGE(EXTRACT(YEAR FROM created));
CREATE TABLE t1_2017
   PARTITON OF t1 FOR VALUES FROM (2017) TO (2018);
By list:
CREATE TABLE t2(category text)
   PARTITION BY LIST(category);
CREATE TABLE t2_books
   PARTITON OF t2 FOR VALUES IN ('books');
```
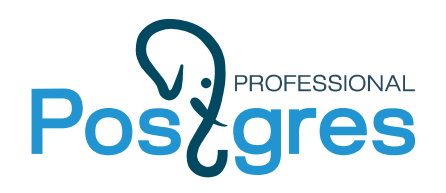

### **Table Partitioning**

- Limitations:
- Need to manually create indexes on partitioned tables
- No automatic creation of partitions
- No routing tuples to foreign partitions
- No splitting or merging partitions

Future improvements:

- Add hash partitioning
- Global index
- Sharding

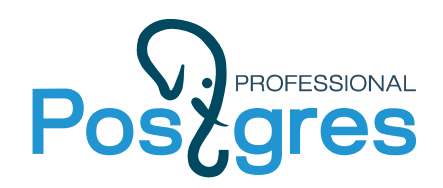

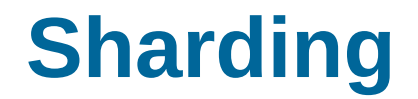

#### pg\_shardman: sharding via pg\_pathman, postgres\_fdw and logical replication

3 nodes, 2 shards, one replica per shard

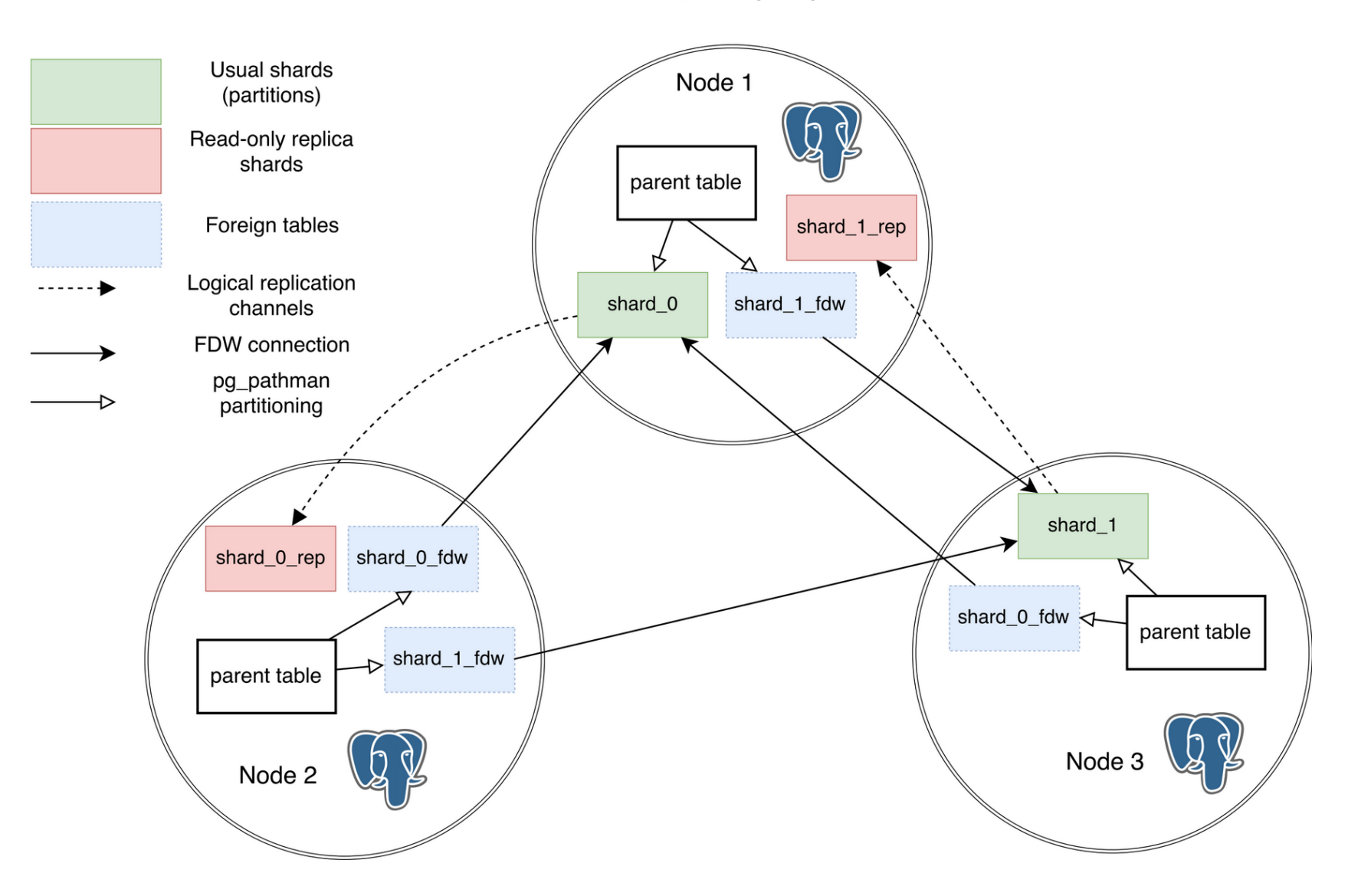

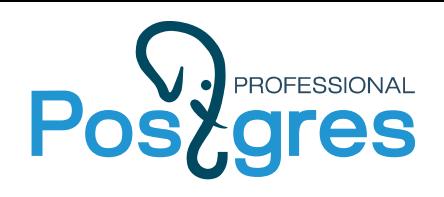

### **Improved Query Parallelism**

#### ● 9.3: Infrastructure

• background workers

#### • 9.6: Feature introduction

- Parallel sequential scans
- Hash joins
- Nested Loops

#### • 10.0: Improvement

- Bitmap heap scans
- Index scans
- Merge joins
- Subqueries

#### $\cdot$  >10.0: Even better

- Create index
- Parallel Append

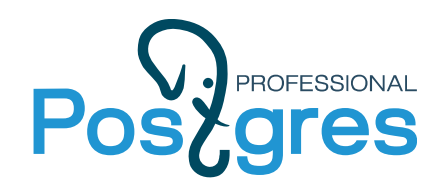

#### **Performance improvements**

- Faster expression evaluations in executor
	- Currently benefit is about 6-20%
	- But it made possible future JIT-ing (expected several times improvements)

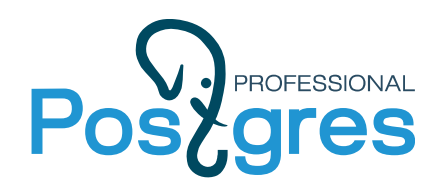

#### • Complete SQL standard for AFTER triggers

```
CREATE [ CONSTRAINT ] TRIGGER name { BEFORE | AFTER | INSTEAD OF } { event [ OR ... ] }
   ON table name
    [ FROM referenced table name ]
     [ NOT DEFERRABLE | [ DEFERRABLE ] [ INITIALLY IMMEDIATE | INITIALLY DEFERRED ] ]
    [ REFERENCING { { OLD | NEW } TABLE [ AS ] transition relation name } [ ... ] ]
    [ FOR [ EACH ] \{ ROW ] STATEMENT \} ] [ WHEN ( condition ) ]
    EXECUTE PROCEDURE function name ( arguments )
```
- Referencing old and new table result sets (in function name) using transition tables
	- OLD TABLE (UPDATE, DELETE) all rows before, NEW TABLE (UPDATE, INSERT) all rows after

```
REFERENCING NEW TABLE AS new table OLD TABLE AS old table
```

```
FOR new r in select * from new table LOOP
   Raise notice «NEW: %» new_r;
```
- Infrastructure for automatic update of Materialized View !
- Examples:
	- [Depesz Waiting for Postgresql 10](https://www.depesz.com/2017/06/02/waiting-for-postgresql-10-implement-syntax-for-transition-tables-in-after-triggers/)
	- http://www.dataarchitect.cloud/david-fetter-cool-stuff-in-postgresgl-10-transition-table-triggers/

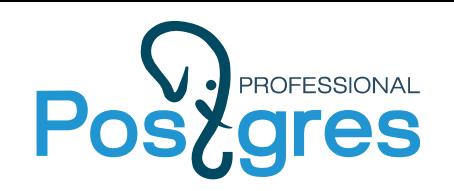

## **Quorum Commit for Sync Replication**

- 9.6: primary wait for commit confirmation from N of M
	- Priority set of N nodes with M standbys (order of standbys is important)
	- GUC variable synchronous standby names
	- synchronous standby names = N(standby 1,...,standby M)
- 10.0: Quorum Commit
	- Quorum set of N nodes (order of standbys is not important)
	- synchronous standby names = ANY N(standby 1,...,standby M)
	- Use FIRST instead of ANY to emulate 9.6 this is default

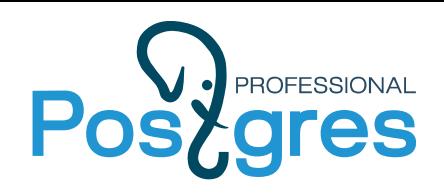

#### **Assorted Improvements 1/2**

- XMLTABLE (better standard, infrastucture for json table)
- Durable HASH indexes
- FDW aggregate pushdown

```
db01=# explain (analyze, verbose) SELECT name, count(*) FROM t_test GROUP BY 1;
-----------------------------------------------------------------------------------------------------
Foreign Scan (cost=107.31..137.93 rows=200 width=40)
(actual time=192.244..192.245 rows=1 loops=1)
Output: name, (count(*))
Relations: Aggregate on (public.t_test)
Remote SQL: SELECT name, count(*) FROM public.t test GROUP BY name
Planning time: 0.063 ms
Execution time: 192.581 ms
(6 rows)
```
- Transaction traceability
	- txid\_status(BIGINT) useful to recover from indeterminate COMMIT.
	- https://blog.2ndquadrant.com/traceable-commit-postgresql-10/
- pg stat activity
	- More wait events: client reads/writes, server reads/writes and fsync ops, synchronous replication
	- Worker processes, WAL senders and more

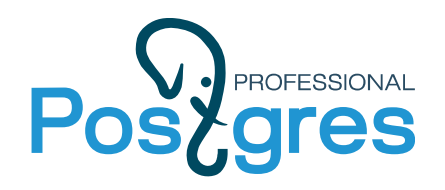

### **Assorted Improvements 2/2**

- Extended Statistics Functional Dependencies, Multivariate N-Distinct Counts
	- CREATE STATISTICS stname (dependecies, ndistinct) ON col1, col2,... FROM tabname;

```
CREATE TABLE test (id int, data int);
CREATE STATISTICS test stats (dependencies) ON id, data FROM test;
```
- Security Technical Implementation Guide (STIG DoD), 1st OSS database
- RLS (permissive +restrictive) policies can be AND-ed
- Better (than md5) authentication SCRAM-SHA-256
- FTS for JSONB (https://obartunov.livejournal.com/194683.html)
- +many (>100) features

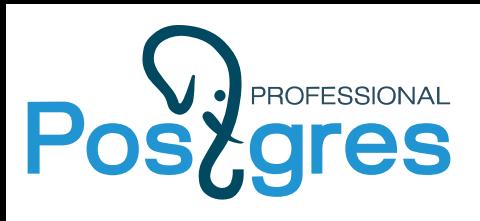

# References

- Documentation: [Release Notes](https://www.postgresql.org/docs/10/static/release-10.html) for version 10
- Postgres Wiki: [New in Postgres 10](https://wiki.postgresql.org/wiki/New_in_postgres_10)
- Bruce Momjian: [Major Features: Postgres 10](http://momjian.us/main/writings/pgsql/features.pdf)
- Robert Haas: [New Features Coming in PostgreSQL 10](http://rhaas.blogspot.ru/2017/04/new-features-coming-in-postgresql-10.html)
- Michael Paquier: Postgres 10 highlight ... series
- Hubert (depesz) Lubaczewski: [Waiting for PostgreSQL 10 …](https://www.depesz.com/?s=%27Waiting+for+PostgreSQL+10%27) series
- Robert Haas: [Parallel Query v2](http://rhaas.blogspot.ru/2017/03/parallel-query-v2.html)
- Robert Haas: [Partitioning plans for v11](http://rhaas.blogspot.ru/2017/08/plans-for-partitioning-in-v11.html)
- Simon Riggs: [News and Roadmap for BDR](https://blog.2ndquadrant.com/news-and-roadmap-for-bdr-multi-master-postgresql/)
- Petr Jelinek: [Logical Replication in PostgreSQL 10](https://blog.2ndquadrant.com/logical-replication-postgresql-10/)

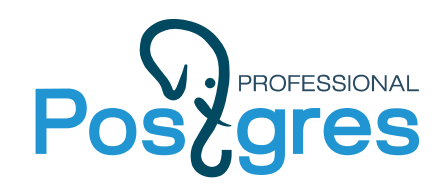

#### **PostgreSQL Future**

#### Several Postgres groups are working on

2ndQuadrant<sup>+</sup> PostareSQL

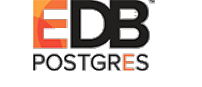

**FUJITSU** 

ONTT

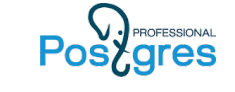

Postgres Distributed Postgres Vectorized Postgres Parallel

- Postgres Asynchronous
- Postgres Extendable+

Postgres NoSQL — check SQL/JSON http://sqlfiddle.postgrespro.ru:6081/#!21/

Postgres Scalable (Vertical & Horizontal)

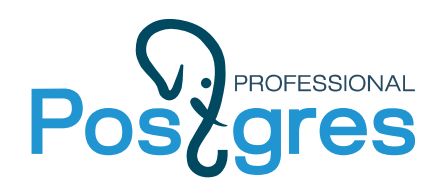

#### **Conclusions**

- PostgreSQL is the universal database with clear roadmap
- Proven technology of developing major features
- Postgres 10 is a big step in product evolution

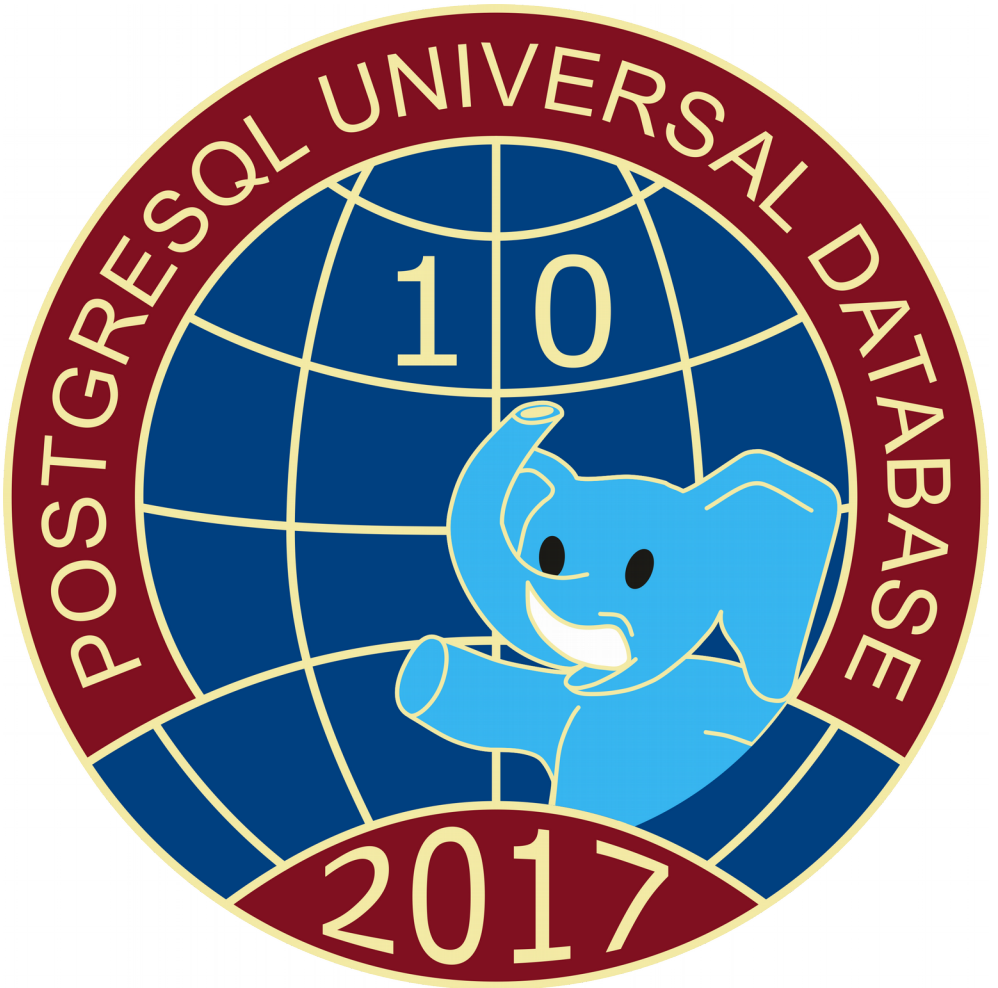

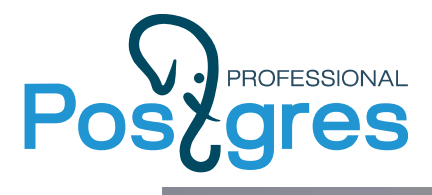

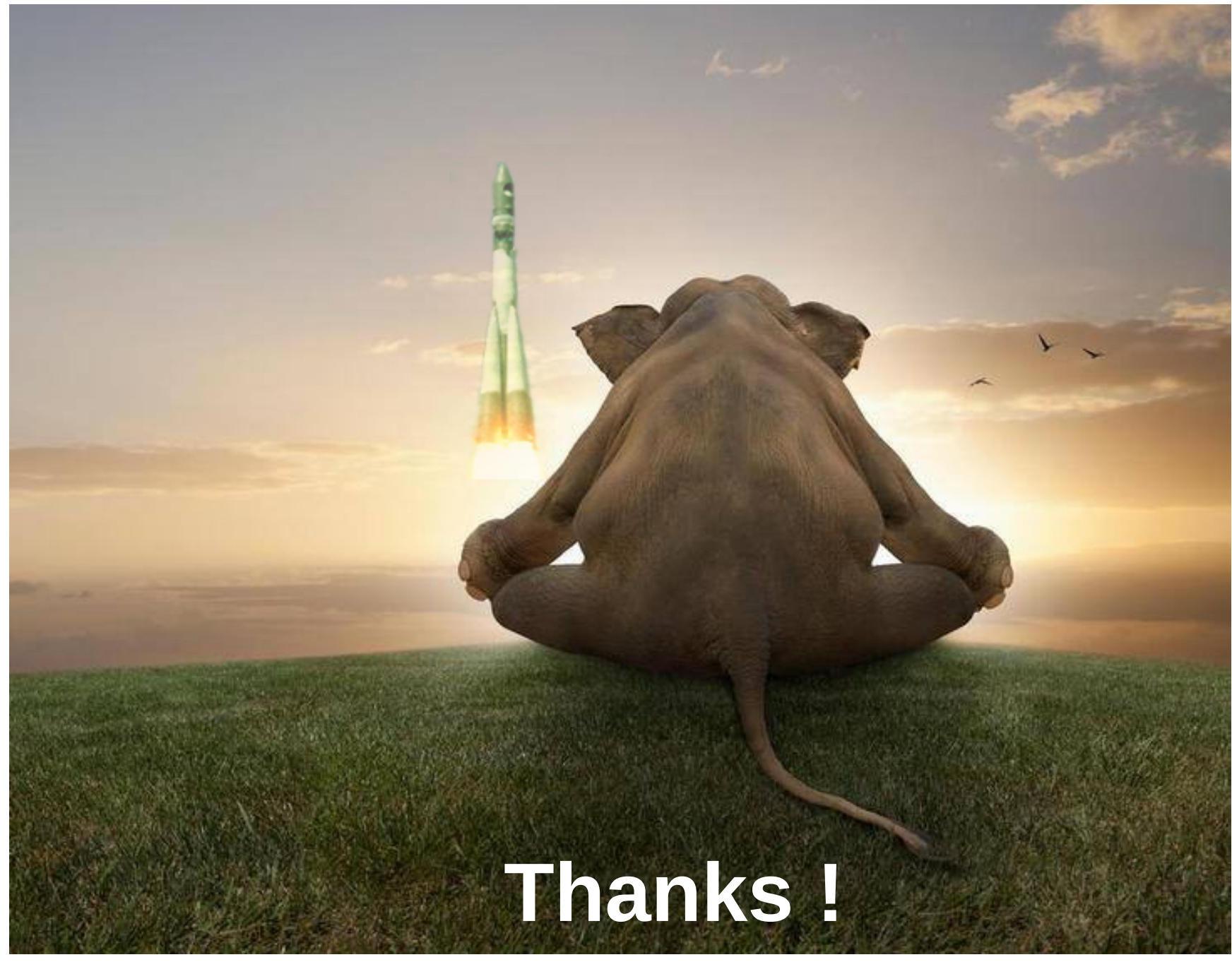